# **eABC : um repositório institucional virtual**

Johnny Santos, Cláudio Teixeira, Joaquim Sousa Pinto

Departamento de Electrónica e Telecomunicações, Instituto Engenharia Electrónica e Telemática de Aveiro Universidade de Aveiro 3810-193, Aveiro Email: [johnny@ieeta.pt,](mailto:johnny@ieeta.pt) [claudio@ieeta.pt,](mailto:claudio@ieeta.pt) [jsp@det.ua.pt](mailto:jsp@det.ua.pt) 

**Abstract.** O eABC surge no contexto dos repositórios institucionais desenvolvidos pela Universidade de Aveiro. Neste artigo descreve-se resumidamente em que consistem estes repositórios e algumas dificuldades que advêm aquando da sua implementação. Com este artigo pretende-se também apresentar um caso prático do uso da tecnologia XML e de algumas das tecnologias que lhe estão associadas como o XPath, o XQuery e o XSLT, como suporte ao armazenamento, pesquisa e visualização dos documentos do eABC.

## **1 Introdução**

O eABC [\(http://abc.ii.ua.pt/](http://abc.ii.ua.pt/)) é um projecto que vem sendo desenvolvido desde 2001 na Universidade de Aveiro (UA) com o objectivo "*de proporcionar à comunidade científica lusófona, um sistema de publicação e armazenamento de documentos científicos, proporcionando a disponibilização electrónica de periódicos científicos e académicos, bem como a criação de um banco de teses e dissertações*".

O sistema foi pensado inicialmente com um duplo objectivo: por um lado pretendia-se que os utilizadores (elementos da comunidade académica lusófona) pudessem fazer a gestão das suas publicações académicas através deste sistema e, por outro lado, também as Empresas e o tecido produtivo lusófono encontrassem aqui um ponto de encontro de quadros e valências técnicas relevantes para a sua actividade de negócio.

O sistema entretanto desenvolvido foi adoptado pelo Instituto de Investigação da Universidade de Aveiro (II-UA) como uma base para suporte à investigação científica desenvolvida na UA. Pretendia o II-UA com este sistema criar um repositório onde pudesse ser armazenado todo o trabalho intelectual produzido pela Universidade e,

posteriormente, obter relatórios de Gestão Científica com as listas de publicações quer dos seus investigadores, quer das diversas Unidades de Investigação integradas neste Instituto. Este sistema seria um auxiliar dos Serviços do Instituto que deste modo teriam uma maior facilidade no preenchimento dos relatórios periódicos para as instituições que superintendem a Investigação Científica, quer a nível nacional quer internacional.

Ao longo do tempo, e fruto das necessidades sentidas pelos utilizadores do sistema, o eABC foi sofrendo alguns melhoramentos, o último dos quais, com a inclusão de um "Registo de Autoridade" com o objectivo de resolver problemas relacionados com a associação dos autores aos seus artigos científicos. Este problema pode, resumidamente, ser explicado com um exemplo simples. A grande maioria dos elementos da comunidade científica internacional utiliza de modo sistemático um nome como o seu "nome científico". No entanto, quer conferências quer revistas possuem o seu formato próprio de representação dos autores. Esses formatos nem sempre vão de acordo com o interesse dos próprios autores. De modo a poder introduzir no sistema a publicação, não fugindo à fonte impressa, esses artigos são inseridos com os nomes que lá estão inscritos mas posteriormente não são identificados com o "cientista" que o publicou. Esse problema afecta a manutenção de uma lista actualizada de publicações por parte dos cientistas e afecta também directamente a lista das publicações da Unidade de Investigação à qual ele pertence. A introdução de um índice de autoridade permite, justamente, a possibilidade de manter o rigor relativamente à fonte impressa e ainda a atribuição dos créditos ao verdadeiro autor da obra.

Essas alterações, parciais e localizadas, não resolveram contudo alguns problemas estruturais que ainda persistem. Por isso, neste momento, o eABC está novamente em mudança. Esta nova fase vai implicar grandes alterações, sobretudo no que diz respeito à tecnologia sobre qual vai ser desenvolvido o sistema.

## **2 Repositórios institucionais**

A necessidade de preservar digitalmente documentos, que outrora se encontravam apenas em papel, e permitir que os mesmos estejam acessíveis a qualquer pessoa, têm levado a que determinadas organizações como universidades, bibliotecas, entre outras, tenham criado os seus próprios repositórios. Ao nível nacional temos, por exemplo, a Biblioteca Nacional, e o RepusitoriUM (Universidade do Minho). Ao nível internacional temos, por exemplo, o projecto SHERPA da universidade de Nottingham, e o projecto SPACR, que tem a cooperação de várias universidades, librarias e organizações.

Nestes últimos anos, o aparecimento de repositórios institucionais têm vindo a aumentar, sobretudo dentro da comunidade universitária. Estes repositórios têm como objectivo, a gestão, o armazenamento, a preservação e a divulgação do trabalho intelectual produzido pela universidade.

É da responsabilidade e interesse das universidades, que os membros da sua comunidade disponibilizem os seus trabalhos nestes repositórios institucionais. Esse interesse é também partilhado pela comunidade científica pois ao disponibilizarem os

seus trabalhos estão a contribuir para que a sua instituição possa ganhar prestigio, estatuto, e credibilidade no meio da comunidade científica, mas também para o progresso científico.

Muitas vezes um dos maiores problemas com que as universidades se deparam quando pretendem criar um repositório institucional, não se prende tanto com o desenvolvimento tecnológico do próprio repositório, mas sim com a possibilidade de colocar alguns dos conteúdos nos mesmos. A título de exemplo, imagine-se o caso de um investigador que publica o seu trabalho numa revista conceituada da sua área de trabalho, para que este possa ser lido e citado em outros trabalhos científicos. Normalmente, ao publicar nestas revistas, o autor está imediatamente a prescindir dos seus direitos sobre o mesmo, ficando deste modo impedido de disponibilizar o seu trabalho de modo aberto no repositório da sua instituição de acolhimento. Muitas vezes isso não é compreensível ou mesmo aceitável porque esses trabalhos são desenvolvidos com recurso a financiamento público proveniente das universidades e de fundações. Os mais lesados com este facto são os demais membros da instituição, pois ficam impedidos de aceder à informação, que poderia permitir um avanço mais rápido do seu trabalho.

De modo a resolver os problemas associados com a pertença física e intelectual de muitos dos conteúdos institucionais, pretende-se que no eABC fique catalogado todo o trabalho científico desenvolvido pelos membros desta instituição e, sempre que possível, uma referência (apontador) para a localização física de onde este trabalho se encontra.

Esta metodologia difere do procedimento anterior onde se pretendia, para além do registo bibliográfico, a criação de um acervo digital das fontes geradoras das referências bibliográficas. Embora isso ainda seja possível, neste momento este objectivo foi abandonado pois já não se pretende armazenar no sistema as fontes em formato digital. Isto permite mudar a tipificação do sistema de repositório digital para um repositório institucional virtual.

O eABC não se destina exclusivamente aos membros da UA; qualquer investigador pode lá catalogar as suas publicações. Ao permitir que o trabalho desenvolvido quer pelos membros da sua instituição, quer por outros investigadores, esteja acessível (sempre que possível) a outros investigadores, o eABC pode, ainda que modestamente, estar a contribuir para o avanço da ciência na lusofonia.

### **3 UNIMARC, como norma de codificação de dados**

É pretensão da Universidade que o eABC possa armazenar os vários tipos de publicações científicas produzidas pelos seus investigadores, professores, alunos: artigos, dissertações de mestrado, teses de doutoramento, partituras, patentes, etc. Para que o sistema pudesse albergar estes diferentes tipos de publicações era necessário escolher uma norma que fosse o mais abrangente possível. É ainda objectivo que o repositório institucional da UA possa ser exportado para outras instituições ou para um repositório nacional e que possa incorporar dados vindos de outros repositórios.

Na primeira versão deste sistema não foi utilizada nenhuma norma internacional, quer para a recolha, quer para o armazenamento dos dados. Embora os dados entretanto introduzidos possam ser recuperados, a não obediência a uma norma internacional vai obrigar à elaboração de uma aplicação de conversão de dados.

Nesta nova fase, a norma escolhida para armazenar a catalogação dos documentos foi a norma "Universal MARC format" (UNIMARC) [\[6\],](#page-10-0) [\[7\].](#page-10-1) Esta norma foi publicada pela International Federation of Library Associations (IFLA) em 1967, e é a norma que tem sido utilizada pela maior parte dos países da Europa. Para além da norma UNIMARC utilizada na catalogação dos registos bibliográficos, usou-se também a norma UNIMARC/Authorities [\[8\],](#page-10-2) para a criação e manutenção de um registo de autoridade, com o objectivo de resolver os problemas relacionados com a associação dos autores aos seus documentos.

### **4 Implementação do eABC**

O eABC é um dos projectos que está inserido no contactUA. O contactUA é um dos projectos do Programa Aveiro Digital 2003-2006 [\[16\]](#page-10-3) e pretende ser o *front-end* entre a comunidade científica e a comunidade em geral. Sendo eABC um repositório institucional contendo a produção científica da UA, numa perspectiva também de prestação de serviço à comunidade e ao tecido produtivo regional, foi naturalmente englobado no Projecto contactUA.

O eABC não é um sistema novo. É um projecto em desenvolvimento desde 2001 e que está disponível em <http://abc.ii.ua.pt/>. Tem vindo desde o seu início a passar por algumas fases de melhoramento, de maneira a poder responder às necessidades dos utilizadores do sistema. No entanto, essa alterações, parciais e localizadas, não resolveram contudo alguns problemas estruturais que ainda persistem. Na altura em que se iniciou o seu desenvolvido recorreu-se a bases de dados relacionais, para armazenar os dados provenientes de catalogação. Recorreu-se ainda à tecnologia "*Active Server Pages*" (ASP) [\[17\]](#page-10-4) como suporte aos formulários de inserção dos dados e de pesquisa.

Neste novo desenvolvimento recorreu-se à tecnologia mais actual. É utilizada a tecnologia XML[\[9\]](#page-10-5) como suporte ao armazenamento e pesquisa nos dados armazenados, e à tecnologia .NET [\[18\]](#page-10-6) para o desenvolvimento da interface com os utilizadores do sistema.

### **4.1 Uso da tecnologia XML no eABC**

Ao longo de todas as fases da implementação do eABC, o uso da tecnologia XML é uma constante, isto porque, é usada tanto para o armazenamento dos dados, como para a pesquisa e a visualização dos registos bibliográficos. Uma das maiores vantagens de trabalhar com esta tecnologia, esta relacionada com o facto de facilmente podermos definir uma estrutura para o armazenamento dos dados. Estando os dados armazenados em XML, podem ser também facilmente exportados, visto que cada vez mais, o XML é usado para o "transporte" de dados.

Como já foi referido anteriormente, a norma de catalogação escolhida para o armazenamento dos vários tipos de documentos, foi a norma UNIMARC. OS vários tipos de documentos que são possíveis guardar no eABC são:

- Livros
- Capítulos de Livros
- Publicação de revista com júri de avaliação
- Publicação em acta de congresso simpósio e conferência, com júri de avaliação
- Contributos para organismos para normalização
- Artigos de divulgação
- Estudos e relatórios
- Acta de congresso, conferência e simpósio
- Textos de ensino
- Dissertações de mestrado
- Teses de doutoramento
- Patentes

Foi utilizada uma abordagem XML *document centered* [\[15\].](#page-10-7) Isso implica que a informação referente a cada um registos bibliográficos foi armazenada num ficheiro XML separado. Estes documentos teriam que armazenar os dados dos documentos segundo a norma UNIMARC. A [Figura 1](#page-4-0) representa o *schema* (XSD – acrónimo de XML Schemas) que foi utilizado para armazenar os documentos. Este *schema* foi cedido pela Biblioteca Nacional (BN), e baseia-se, tal como já referido, na norma UNIMARC definida pela IFLA.

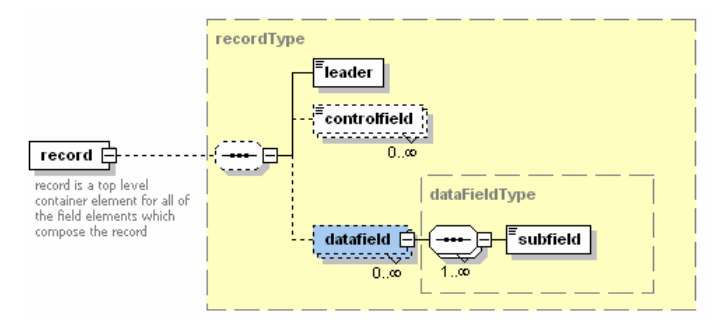

<span id="page-4-0"></span>**Figura 1 - Schema usado para o armazenamento dos documentos e para o registo de autoridade** 

Este *schema* apesar de ser simples é suficiente para armazenar qualquer tipo de documento. Na [Figura 2](#page-5-0) é mostrado um pequeno exemplo de como um documento, neste caso em particular uma publicação em acta de conferência com júri de avaliação, é guardado no ficheiro XML segundo a norma UNIMARC.

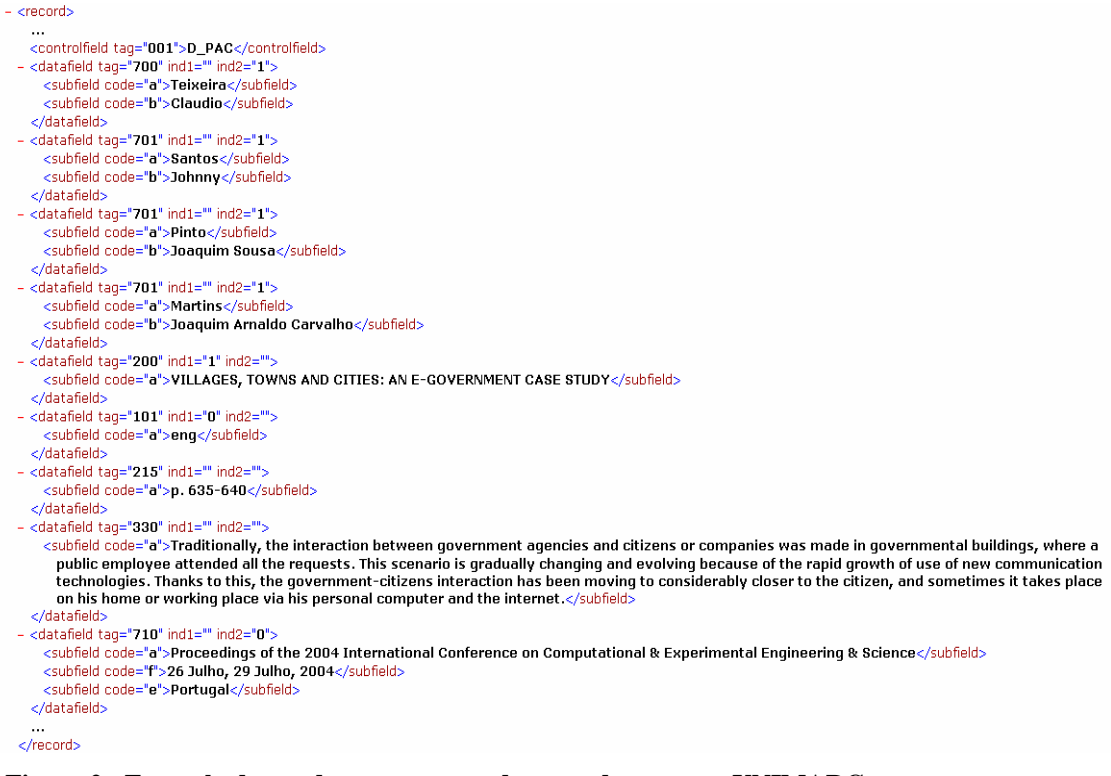

### <span id="page-5-0"></span>**Figura 2 - Exemplo de um documento guardo segundo a norma UNIMARC no ficheiro XML**

O registo bibliográfico mostrado na [Figura 2](#page-5-0) não está completo e é apenas apresentado como exemplo. Pode verificar-se que se trata de uma publicação em acta de conferência com júri de avaliação (valor "D\_PAC" guardado no marcador "001"), em que o primeiro autor foi o Cláudio Teixeira ( marcador "700"), em que os coautores foram: Johnny Santos, Joaquim Sousa Pinto e Joaquim Arnaldo Carvalho Martins (marcador "701"). O título da publicação é guardado no marcador "200", o idioma em que o documento está escrito é guardado no marcador "101". As páginas onde se encontra a publicação no livro da conferência, é guardada no marcador "215", o resumo é guardado no marcador "330", o nome da conferência, a data e local, onde se realizou a mesma, é guardada no marcador "710".

Como foi mencionado anteriormente, um dos últimos melhoramentos do eABC foi a criação de um registo de autoridade. Para essa funcionalidade se mantivesse, era necessário guardar a informação segundo a norma UNIMARC/Authority. O *schema* utilizado para armazenar a informação sobre os autores foi o mesmo que o utilizado para o armazenamento dos registos bibliográficos [\(Figura 1\)](#page-4-0). Para além de armazenar informação relativa à identificação do Autor (nome, email), foi ainda necessário armazenar os dados referntes à instituição e/ou Unidade de Investigação à qual o autor está associado. Este procedimento permite garantir que caso um autor mude de Instituição ou de Unidade de Investigação(UI), que as suas publicações, continuarão

no futuro, e dentro de um mesmo período temporal, a pertencer a essa Unidade de Investigação. Se este princípio não for acautelado, no caso de um autor mudar de UI "carrega" para a nova UI todas publicações efectuadas durante o período em que pertencia à antiga. Este tipo de informação pode ainda ser útil no caso de se pretender fazer uma pesquisa mais elaborada, em que se pretenda saber os registos referentes a um determinado autor numa dada Instituição pela qual tenha passado. Na [Figura 3](#page-6-0) é mostrado um exemplo de um registo de autoridade.

```
- <record>
  <controlfield_tag="001">1</controlfield>
- < datafield tag="200" ind1="" ind2="1">
    <subfield code="a">Jesus</subfield>
    <subfield code="b">Johnny Enrique Santos</subfield>
  </datafield>
- <datafield tag="390" ind1="0" ind2="">
    <subfield code="a">johnny@ieeta.pt</subfield>
  </datafield>
- <datafield tag="210" ind1="0" ind2="2">
    <subfield code="a">Universidade de Aveiro</subfield>
    <subfield code="z">1/9/1998-31/9/2003</subfield>
  </datafield>
- <datafield tag="210" ind1="0" ind2="2">
    <subfield code="a">Universidade de Aveiro</subfield>
    <subfield code="b">Instituto de Engenharia Electrónica e Telemática de Aveiro - IEETA</subfield>
    <subfield code="z">1/10/2003-</subfield>
  </datafield>
 </record>
```
### <span id="page-6-0"></span>**Figura 3 - Exemplo de um registo de Autoridade armazenado segundo a norma UNIMARC/Authorities**

No exemplo mostrado na [Figura 3](#page-6-0) é possível ver qual o identificador interno que foi atribuído ao autor (armazenado no marcador "001"), o nome do autor (marcador "200"), o e-mail (marcador "390"), e as instituições pelas quais já passou. Neste caso em particular pode ver-se que o autor passou pela Universidade de Aveiro durante o período que medeia entre 1/9/1998 e 31/9/2003 e que, actualmente, se encontra também na Universidade de Aveiro, mas agora numa das Unidades de Investigação, mais precisamente no "Instituto de Engenharia Electrónica e Telemática de Aveiro - IEETA"

Para além do *schema* anterior usado para armazenar os documentos, houve a necessidade de criar mais três schemas, dois deles funcionando como dicionários de dados. Estão representados na [Figura 4](#page-7-0) e na [Figura 5.](#page-7-1)

Sendo este sistema destinado ao registo de publicações científicas, há a necessidade/possibilidade de associar áreas científicas às publicações. A título de exemplo este procedimento permite, por exemplo, associar a um registo uma área Científica, "Ciências da Tecnologia e da Engenharia", e, se necessário, uma ou mais sub-áreas como ["Engenharia Electrotécnica e Informática](http://abc.ii.ua.pt/visit.asp?accao=pesquisar&separador=22&area=Ci�ncias%20da%20Engenharia%20e%20Tecnologias&subarea=Engenharia%20Electrot�cnica%20e%20Inform�tica)". Na [Figura 4](#page-7-0) está representado o *schema* que foi criado para armazenar o dicionário referente às várias áreas científicas e às suas respectivas sub-áreas. A informação da área e sub-área fica associada ao documento no marcador "615".

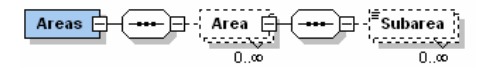

**Figura 4 - Schema usado para o dicionário de áreas científicas e suas subáreas**

<span id="page-7-0"></span>Uma das funcionalidades que se pretende disponibilizar para os utilizadores do sistema no modo de pesquisa, é a possibilidade de pesquisar pelos registos de uma determinada instituição ou unidade de investigação. Para cumprir tal requisito, houve a necessidade de criar um dicionário que pudesse armazenar as várias instituições e as suas unidades de investigação. Na [Figura 5](#page-7-1) está representado o *schema* que suporta esse dicionário*.* Os dados armazenados neste dicionário estão de acordo com acordo com a estrutura da Fundação para a Ciência e Tecnologia. Neste dicionário as instituições pertencem a Distritos, e cada Instituição pode ter uma ou mais Unidades de Investigação.

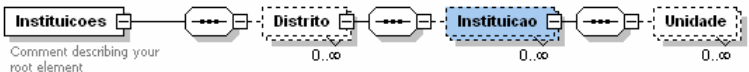

### <span id="page-7-1"></span>**Figura 5 - Schema usado para armazenar as instituições e suas unidades de investigação**

Como o eABC é um sistema que pretende servir utilizadores, foi necessário criar um "registo de utilizadores" do sistema. Na [Figura 6](#page-7-2) está representado *schema*  desenhado de modo a suportar essa informação. Os dados constantes neste registo devem ser mínimos, daí a existência apenas de um identificador de utilizador, uma senha (guardada de acordo com algoritmos de encriptação/hash), e alguma informação pessoal para contacto com a pessoa.

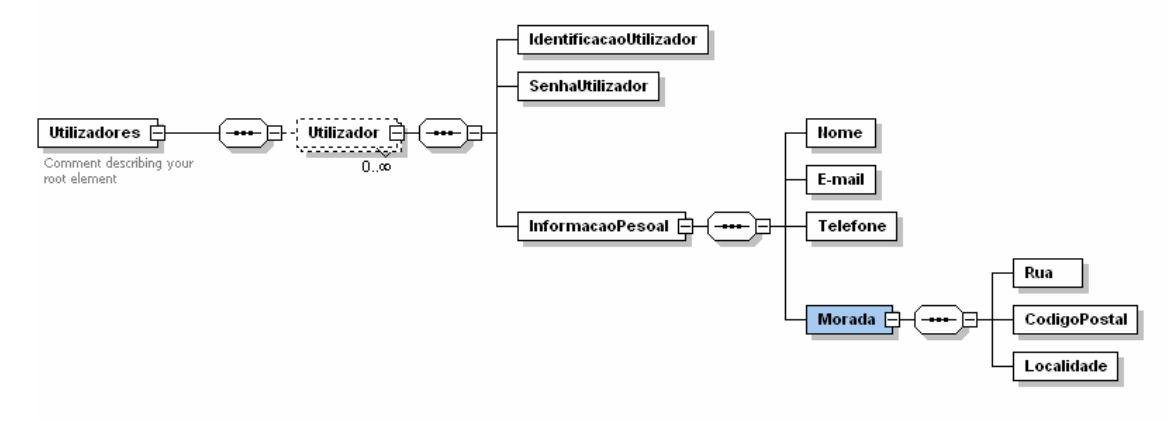

<span id="page-7-2"></span>**Figura 6 - Schema usada para armazenar os utilizadores** 

#### **4.2 Pesquisa sobre os documentos**

O eABC não pretende apenas ser um repositório onde se possa armazenar os vários tipos de registos bibliográficos, mas pretende também que os mesmos possam ser pesquisados, de maneira a que a comunidade científica possa ter acesso aos mesmos. As pesquisas a efectuar sobre estes registos podem ser pesquisas das mais simples, como uma pesquisa por texto livre em todos os campos (titulo, autor, ano, área temática, ...) dos documentos, até pesquisas mais elaboradas como pesquisas por uma dada área temática, ou de todas as publicações de uma dada unidade de investigação.

De maneira a que os registos, que estavam armazenados em documentos XML no sistema de ficheiros, pudessem ser pesquisados houve a necessidade criar um sistema de indexação dos mesmos. Para tal foi utilizado o Serviço de Indexação de Ficheiros do Sistema Operativo Windows 2003. Este sistema de indexação possibilita a indexação de sistemas de ficheiros ou de servidores *web*. Tem como principal atractivo fazer uma pré-indexação dos ficheiros, o que permite pesquisas muito rápidas. A principal desvantagem deste sistema de indexação é não indexar correctamente ficheiros XML. De modo alargar as funcionalidades da tecnologia deste Serviço de Indexação foi-lhe adicionado um novo filtro (IFilter) capaz de indexar ficheiros XML [\[19\]](#page-10-8) [\[20\].](#page-11-0) Este filtro permite aos utilizadores indexar e pesquisar ficheiros XML de estrutura arbitrária baseada no seu conteúdo.

O uso da tecnologia XML, nesta camada, foi também necessária para poder efectuar pesquisas sobre os registos bibliográficos. Neste caso, em particular, foi necessário usar XPath [\[10\]](#page-10-9) e XQuery [\[11\].](#page-10-10)

#### **4.3 Visualização dos resultados das pesquisas**

Uma das preocupações do eABC, diz respeito à maneira como o resultado da pesquisa é mostrada ao utilizador. Não se pretendia que os dados dos vários tipos de documentos fossem extraídos de qualquer maneira dos ficheiros XML, mas sim que estes pudessem sair formatados segundo as normas ISBD [\[12\],](#page-10-11) IEEE, NP405 [\[13\]](#page-10-12) e SPOS.

Umas das vantagens dos resultados saírem formatados segundo estas normas, é o facto de poderem ser directamente incorporadas, por exemplo, num currículo académico.

De maneira a que os resultados da pesquisa pudessem sair formatados segundo as normas mencionadas anteriormente, foi necessário recorrer mais uma vez à tecnologia XML, neste caso, a tecnologia XSL Transformations (XSLT) [\[14\].](#page-10-13)

Foram definidas um conjunto de transformações distintas, uma para tipo de registo bibliográfico (artigos, dissertações de mestrado, teses de doutoramento, ....) e para cada um dos diferentes formatos de representação implementados (ISBD, IEEE, NP405 e SPQS).

### **5 Conclusões**

Os repositórios institucionais têm vindo a aumentar cada vez mais ao longo destes últimos anos, sobretudo no meio da comunidade académica. No entanto, a criação de um repositório com o objectivo de guardar o trabalho intelectual das universidades deve obedecer a normas internacionalmente aceites de modo a ser possível a sua troca a e a incorporação de dados vindos de outros repositórios institucionais. O eABC pode dizer-se que é um repositório institucional *virtual*, isto porque não pretende armazenar no seu *corpus* os documentos em formato digital, mas sim um apontador (url) para os documentos (sempre que possível). A publicitação do apontador do documento, ao invés do armazenamento de uma cópia do documento, tem como vantagem ultrapassar os problemas associados com a cedência dos direitos de autor a revistas e jornais científicos.

A utilização das tecnologias associados ao XML, por se tratar de tecnologias neutrais de formato aberto, fornecem também ao sistema a versatilidade desejada em repositórios institucionais em que a mobilidade e troca de conteúdos são importantes.

## **Referências bibliográficas**

- [1] Lynch, Clifford A. "Institutional Repositories: Essential Infrastructure for Scholarship in the Digital Age", ARL, no. 226 (February 2003): 1-7. Em linha, acedido em 19 de Novembro de 2005, disponível em <http://www.arl.org/newsltr/ 226/ir.html> .
- [2] Pinfield, Stephen, "Open Archives and UK Institutions: An Overview", D-Lib Magazine, Volume 9 Number 3, ISSN: 1082-9873. Em linha, acedido em 19 de Novembro de 2005, disponível em <http://www.dlib.org/dlib/march03/pinfield/ 03pinfield.html>.
- [3] Drake, Miriam A., "Institutional Repositories: Hidden Treasures", Searcher: The Magazine for Database Professionals, Information Today, Inc., Vol. 12 No. 5 — May 2004, ISSN: 1070-4795. Em linha, acedido em 19 de Novembro de 2005, disponível em <http://www.infotoday.com/searcher/may04/drake.shtml>.
- [4] "Appendix 51: Memorandum from Hallward Library, University of Nottingham, SHERPA Project", Committee on Science and Technology - Written Evidence, United Kingdom Parliament. Em linha, acedido em 19 de Novembro de 2005, disponível em [<http://www.publications.parliament.uk/pa/cm200304/cmselect/](http://www.publications.parliament.uk/pa/cm200304/cmselect/ cmsctech/399/399we62.htm)  [cmsctech/399/399we62.htm](http://www.publications.parliament.uk/pa/cm200304/cmselect/ cmsctech/399/399we62.htm)>.
- [5] Hubbard, Bill, "SHERPA and Institutional Repositories", Serials, The University of Notthingan, 16, 3, November 2003, pp 243-247. Em linha, acedido em 19 de Novembro de 2005, disponível em <http://eprints.nottingham.ac.uk/archive/ 00000095/01/sherpa&instrep.pdf>
- [6] "UNIMARC: An Introduction", Universal Bibliographic Control and International MARC Core Programme, International Federation of Library

Associations and Institutions, Latest Revision: March 3, 1999. Em linha, acedido em 19 de Novembro de 2005, disponível em [<http://www.ifla.org/VI/3/p1996-1/ unimarc.htm>](http://www.ifla.org/VI/3/p1996-1/ unimarc.htm).

- <span id="page-10-1"></span>[7] "UNIMARC Manual: Bibliographic Format 1994", IFLA Universal Bibliographic Control and International MARC Core Programme (UBCIM), International Federation of Library Associations and Institutions, Latest Revision: 6 April 2000. Em linha, acedido em 19 de Novembro de 2005, disponível em [<http://www.ifla.org/VI/3/p1996-1/sec-uni.htm](http://www.ifla.org/VI/3/p1996-1/sec-uni.htm)>.
- <span id="page-10-2"></span>[8] "UNIMARC / Authorities (Concise version)", IFLA Universal Bibliographic Control and International MARC Core Programme (UBCIM), International Federation of Library Associations and Institutions, Latest Revision: May 25, 1999. Em linha, acedido em 19 de Novembro de 2005, disponível em [<http://www.ifla.org/VI/3/p1996-1/ucaf.htm>](http://www.ifla.org/VI/3/p1996-1/ucaf.htm).
- <span id="page-10-5"></span>[9] Bray, T., et al (editors), "Extensible Markup Language (XML) 1.0 (Second Edition)", W3C Recommendation 6 October 2000, W3C. Em linha, acedido em 19 de Novembro de 2005, disponível em [<http://www.w3.org/TR/2000/REC-xml-20001006](http://www.w3.org/TR/2000/REC-xml-20001006)>
- <span id="page-10-9"></span>[10] Clarck, James, DeRose, Steve (editors), "XML Path Language (XPath) – Version 1.0", W3C Recommendation 16 November 1999, W3C. Em linha, acedido em 19 de Novembro de 2005, disponível em [<http://www.w3.org/TR/xpath](http://www.w3.org/TR/xpath)>.
- <span id="page-10-10"></span>[11] BOAG, Scott, et al, "XQuery 1.0: An XML Query Language" W3C, Disponível em [<http://www.w3.org/TR/xquery>](http://www.w3.org/TR/xquery)
- <span id="page-10-11"></span>[12] Saur, K.G. "ISBD(G): General International Standard Bibliographic Description", International Federation of Library Associations and Institutions, 1991, March, UBCIM Publications - New Series Vol 6, München · London · New York · Paris 1992. Em linha, acedido em 19 de Novembro de 2005, disponível em [<http://www.ifla.org/VII/s13/pubs/isbdg.htm>](http://www.ifla.org/VII/s13/pubs/isbdg.htm).
- <span id="page-10-12"></span>[13] Instituto Português da Qualidade, "NP 405-1 : 1994 : informação e documentação : referências bibliográficas : documentos impressos", Instituto Português da Qualidade, Lisboa, 1995, 49p..
- <span id="page-10-13"></span>[14] Clarck, James (editor), "XSL Transformations (XSLT) – Version 1.0", W3C Recommendation 16 November 1999, W3C. Em linha, acedido em 19 de Novembro de 2005, disponível em [<http://www.w3.org/TR/xslt](http://www.w3.org/TR/xslt)>.
- <span id="page-10-7"></span>[15] Daum, Berthold, Merten Udo, "System Architecture with XML", Morgan Kaufmann Publishers, 2002, 458 pages. ISBN 1-55860-745-5.
- <span id="page-10-3"></span>[16] "Projectos Aveiro Digital 2003 - 2006 :: ContactUA", Programa Aveiro Digital 2003 – 2006. Em linha, acedido em 19 de Novembro de 2005, disponível em [<http://www.aveiro-digital.pt/default.asp?func=proj-24](http://www.aveiro-digital.pt/default.asp?func=proj-24)>.
- <span id="page-10-4"></span>[17] Walther, Stephen "Active Server Pages 2.0 unleashed", Sams Publishing, corp. 1999. XXIII, 856 p.+1 CD-ROM. ISBN 0-672-31613-7
- <span id="page-10-6"></span>[18] Liberty, Jesse, Hurwitz, Dan "Programming ASP.NET", O'Reilly & Associates, corp. 2002. XIII, 944 p.. ISBN 0-596-00171-1
- <span id="page-10-8"></span><span id="page-10-0"></span>[19] "XML IFilter for easy XML file indexing – White Paper", QuiLogic Inc., Austria. Em linha, acedido em 19 de Novembro de 2005, disponível em [<http://www.quilogic.cc/QLXFilterWhiteP.pdf](http://www.quilogic.cc/QLXFilterWhiteP.pdf)>.

<span id="page-11-0"></span>[20] "XML IFilter for easy XML file indexing – User's Guide – V 2.19" ", QuiLogic Inc., Austria. Em linha, acedido em 19 de Novembro de 2005, disponível em [<http://www.quilogic.cc/QLXFilter.pdf](http://www.quilogic.cc/QLXFilter.pdf)>.